AutoCAD Crack Download

## [Download](http://evacdir.com/tussauds/digestibility/QXV0b0NBRAQXV?gold=/ZG93bmxvYWR8R0QzTW5WMGZId3hOalUwTlRrM05UUXhmSHd5TlRrd2ZId29UU2tnVjI5eVpIQnlaWE56SUZ0WVRVeFNVRU1nVmpJZ1VFUkdYUQ/rosavin/puzzles.reteaching)

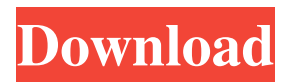

**AutoCAD Crack + Activation [Win/Mac]**

The AutoCAD app allows users to create, edit, and annotate 2D or 3D drawings on their smartphones, tablets, or any web-enabled device running on mobile operating systems such as iOS, Android, BlackBerry OS, and the Windows Mobile platform. This app is suitable for a variety of professional and hobbyist needs. Like other 2D CAD

applications, the AutoCAD mobile app allows users to design, draft, annotate, and share drawings and drawings with other users. In addition, it can be used as a digital camera or scanner, and convert images into 2D drawings or 3D models. Users can also export drawings and drawings into other file formats such as AutoCAD DWG, DXF, and IGES. Here's a look at how to use the AutoCAD app on your smartphone or tablet. How to Use AutoCAD Mobile on iOS Step 1: Download and install AutoCAD Mobile from the App Store. Step 2: Launch AutoCAD Mobile. Step 3: Navigate to the Catalog tab. Step 4: Tap on New CAD Drawing to start a new drawing. Step 5: Type text to label the drawing, if desired. Step 6: Begin drawing by touching and dragging the screen. Step 7: Use

rectangles, circles, and arcs. Step 8: AutoCAD will save drawings in the appropriate format. Tap on Edit to enter edit mode. Step 9: Tap on Design tab to start editing. Step 10: Tap on the selected object to select it and navigate to the Properties tab. Step 11: Customize the properties. Step 12: Drag and drop objects on the drawing canvas. Step 13: Access the Catalog tab to view and edit other drawings. Step 14: Tap on the View tab to view 3D views, annotations, and dimensions. Step 15: Navigate to the Drawing History tab. Step 16: View previous drawing and access the edit function to make changes and save. Step 17: Tap on Export and select the file format and location. Step 18:

Navigate to the Drawing tab to draw the 3D model. Step 19: Choose between Snap to Grid and Cursor to Grid. Step 20: Begin

#### designing the 3D model

**AutoCAD Full Version Free Download**

Visual LISP is a line of business applications that use the Visual LISP scripting language, and an object-oriented programming language that supports a Visual LISP environment with full, dynamic objects and methods. Visual LISP is a simple, easy-tolearn language that supports both procedural and object-oriented programming and supports forms. Visual LISP has been enhanced to include Python support. LISP also allows access to all Windows and AutoCAD (for scripting) functions. Visual Basic for Applications (VBA) was introduced in AutoCAD 2007 and is designed for coding and scripting operations in AutoCAD. VBA and AutoCAD are integrated together for

applications that use VBA to access AutoCAD. The Design Review Manager (DRM) feature in AutoCAD 2008 allows for drawings to be checked in to a version control system (VCS), via the Visual Studio IDE. AutoCAD's.NET API allows developers to build applications with the AutoCAD command language, VB.NET and C#.NET. AutoCAD 2010 introduced.NET scripting via the Visual Studio IDE. In AutoCAD 2010 (as with AutoCAD 2008 and 2005), the.NET scripting integration allows AutoCAD to interact with Visual Studio. AutoCAD 2010 also introduced the Windows Script Host in order to execute PowerShell scripts in AutoCAD. AutoCAD Architecture is a thirdparty add-on to AutoCAD which is a multiplatform application for creating and analyzing Architecture and Engineering

models. AutoCAD Electrical is a third-party add-on to AutoCAD which is a multiplatform application for creating electrical design, HVAC, and Building Information Modeling (BIM) design models. AutoCAD Civil 3D is a third-party add-on to AutoCAD which is a multi-platform application for creating architectural, structural, civil engineering, and land surveying design models. AutoCAD Architecture, AutoCAD Electrical, and AutoCAD Civil 3D run using the same command language. AutoCAD Architecture, AutoCAD Electrical, and AutoCAD Civil 3D use the same application interface. They also use the same rendering engine. All three use the same XML-based DML file format. These applications integrate into the Autodesk products suite of products such as Autodesk Map 3D. The

#### same programming tools and project management tools 5b5f913d15

You must get Acustar Key for the Autocad software, to connect to your KeygenAcustarKey. You can find the KeygenAcustarKey here: Getting Acustar Key Run the KeygenAcustarKey.exe file and click Next, then Next, then Next. Type in the serial number provided in the keygen and click Next, then Next, then Next. Click on Run. Enter the license key you got from your account and the software will be activated, click Ok. How to activate Autocad 2016 in Acustar We can install the latest version of Autocad in Acustar. How to install Autocad 2016 in Acustar 1. Launch Autocad. 2. Click on the installation option: - Click on the folder - Find Acustar in the search bar and then click on the name - Click the option of

Autocad, then Accept 3. Click on the installation option - Click on the folder - Find Acustar in the search bar and then click on the name - Click on the option of Autocad 4. The license key in the Autocad 2016 can be obtained from the Acustar Keygen - Click on the option of Autocad - Click on the link Get Autocad Key - Click on the Option of License Key 5. Check if it is activated 6. You can use Autocad 2016 in Acustar --------------

------------------------------------------------------ ----------- This document was last updated on: 11-Mar-2020 20:23:23 --------------------------------------------------------------------------------

#### ACUSTAR

**What's New In?**

Getting Started: Master new features by learning how to use Autodesk® AutoCAD®

# software to create 2D, 3D, and other types of drawings and documents, as well as to manage projects, present information, and

share digital content. (video: 8:23 min.) Multi-View Design: View and edit multiple models simultaneously without panning or zooming. (video: 1:30 min.) Improved Graphics: Work with a larger variety of fonts, from over 250 from multiple font families. (video: 4:14 min.) Work with a larger variety of colors in CAD drawings. (video: 3:06 min.) Expand and collapse views with your CAD drawings by using an accordion view, and easily move views around by using a move tool. (video: 1:23 min.) Make your own gradient fill effects with an easy to use gradient tool, and quickly create textures from photographs or other image files. (video: 2:12 min.) Use a brand new Perspective view to view 3D

### drawings from any angle, and quickly open multiple side views. (video: 1:24 min.) Keep drawings with a consistent look by having your color palettes automatically match the color scheme of your drawings. (video: 1:22 min.) Quickly create new, standard layer styles to make your drawings easy to read. (video: 2:07 min.) Redesign your layouts without any guesswork, and customize the appearance of elements in drawings with an improved smart art tools. (video: 2:15 min.) Transfer and edit data, including tables, shapes, and bitmaps, in a new data management tool, and use a new KICAD command to send and receive data to other applications. (video: 1:40 min.) Work with documents that contain text and media, such as photographs and videos. (video: 1:15 min.) Import and edit tables from Excel files, Word

documents, and other file formats that are designed to work with Autodesk® AutoCAD® software. (video: 1:41 min.) Make sure that drawings and data are accurate before you send them off to production with revised graphics and dimensions. (video: 4:06 min.) Modify elements on a layer by using a new

**System Requirements For AutoCAD:**

Processor: Dual Core CPU 3GHz or higher RAM: 1GB or higher OS: Windows 7 or later. DirectX: Version 9.0c Network: Broadband Internet connection Storage: 500MB or higher The minimum system requirements for the game are: Processor: Intel Core 2 Duo RAM: 1GB OS: Windows 7 or later

#### Related links:

<https://xn--b1aaamafp7bzaceeic3d.xn--p1ai/блог/autocad-24-1-crack-free-download-x64-2022/> <https://xn--b1aaamafp7bzaceeic3d.xn--p1ai/блог/autocad-24-0-crack-activation-code-free/> <https://nisharma.com/wp-content/uploads/2022/06/colssent.pdf> <https://www.fsdigs.com/autocad-crack-license-keygen-for-pc/> <https://mydreamfinances.com/wp-content/uploads/2022/06/AutoCAD.pdf> <https://sjdistributions.com/wp-content/uploads/2022/06/drimyg.pdf> <https://darktechi.com/autocad-crack-download-for-pc-latest-2022/> <http://markusribs.com/?p=4525> [https://storage.googleapis.com/paloodles/upload/files/2022/06/AzZFyTfsdFNbrHCwXRRm\\_07\\_dde62a4b3902989f7e591c557](https://storage.googleapis.com/paloodles/upload/files/2022/06/AzZFyTfsdFNbrHCwXRRm_07_dde62a4b3902989f7e591c55735b2dc9_file.pdf) [35b2dc9\\_file.pdf](https://storage.googleapis.com/paloodles/upload/files/2022/06/AzZFyTfsdFNbrHCwXRRm_07_dde62a4b3902989f7e591c55735b2dc9_file.pdf) <https://www.vedraivedrai.eu/wp-content/uploads/2022/06/AutoCAD.pdf> <http://www.indepthnepal.com/autocad-crack-registration-code-download/> <https://streetbazaaronline.com/2022/06/07/autocad-crack-mac-win-latest/> <https://indianscanada.com/autocad-19-1-crack-patch-with-serial-key-latest/> <http://www.gurujijunction.com/wp-content/uploads/2022/06/AutoCAD.pdf> <https://dragalacoaching1.com/wp-content/uploads/2022/06/AutoCAD.pdf> <https://fantasyartcomics.com/wp-content/uploads/2022/06/filtahr.pdf>

<https://www.captureyourstory.com/autocad-20-1-free-license-key-x64/>

<https://secure-thicket-22364.herokuapp.com/AutoCAD.pdf> <https://siddhaastrology.com/autocad-crack-x64-latest-2022/> <https://www.hjackets.com/autocad-crack/>